## Findip

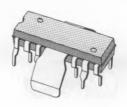

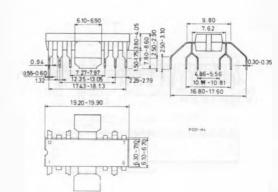